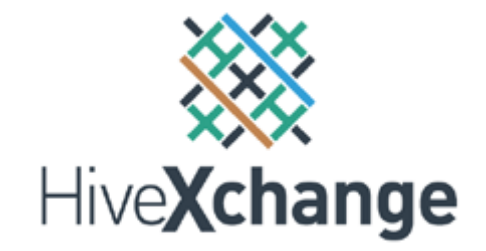

## Supplier Best Practice

Making an Offer (Merchant Buyers)

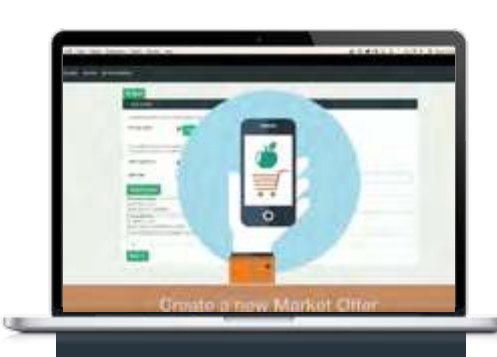

**See it in Action**

Watch our online training video

**[HERE](http://hivexchange.com.au/train)**

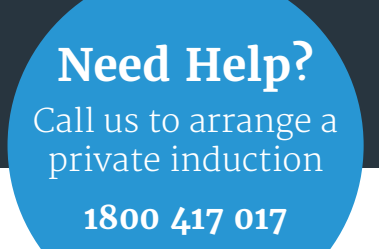

A

## **PROCESS CHECKLIST**

- □ **LOGIN** to the Hivefloor
- □ **CREATE** a new Market Offer *OR* **UPDATE** an existing Market Offer
- □ **SET PRICING MODEL** Select 'Set Price' for merchant sales
- □ **SET VISIBILITY:**
	- □ **SEE WHO IS BUYING** open buyer directory
	- □ **MAKE OFFER** to **ALL BUYERS** *or*
	- □ **MAKE OFFER** to **SELECTED BUYERS** only select desired buyers
- □ **ADD PRODUCTS**
- □ **SET PRICE** leave the price blank to request price offers from buyers
- □ **SET DURATION** of the offer
- □ **SAVE** and **GO LIVE**

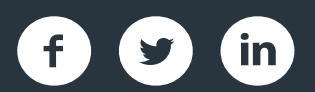

**www.hiveXchange.com.au**